## **Vejledning i at tage billeder med BiD-appen**

*Ver. 2.0 – april 2023/line*

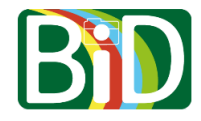

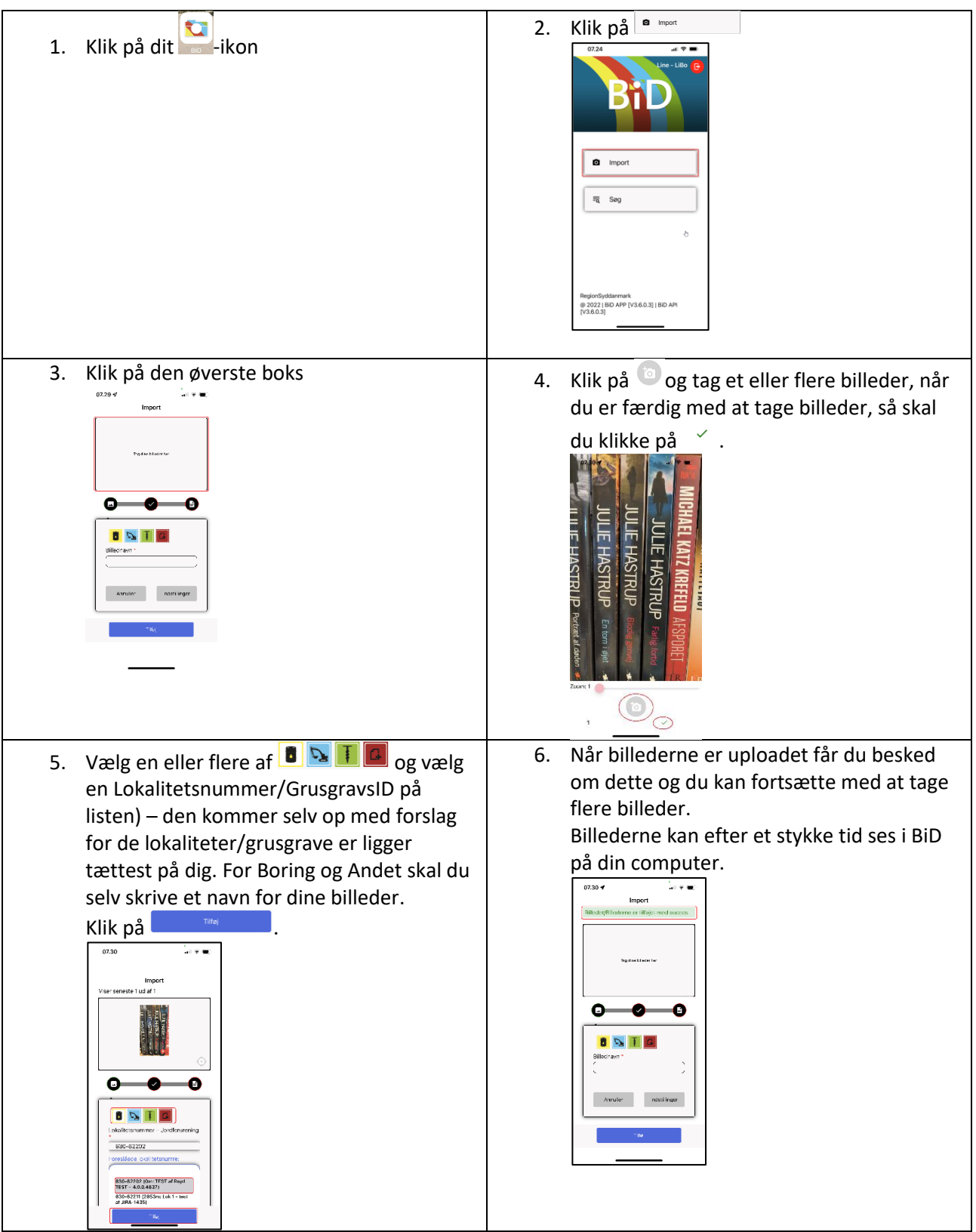